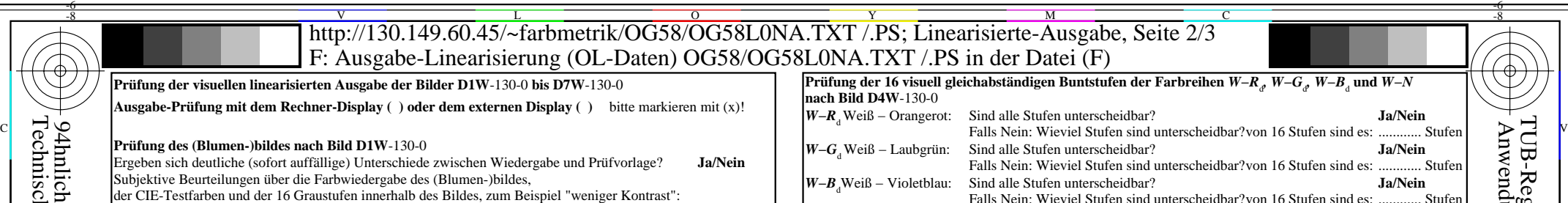

Technische Information: http://www.ps.bam.de/33872 Version 2.1, io=1,1, CIELAB 94hnliche ISO-Prüfvorlagen: http://www.ps.bam.de/24705T , http://www.ps.bam.de/9241 **Prüfung der** 

-8

 $\mathbf{\mathbf{P}\mathbf{r}$ üfung des

Teil 1 OG580−3N-130-1 Ergeben sich deutliche (sofort auffällige) Unterschiede zwischen Wiedergabe und Prüfvorlage? **Ja/Nein** Wenn Ja: Wieviele Farben haben klare Differenzen? von den gegebenen 14 Stufen: **..... Stufen Prüfung der 16 visuellen gleichabständigen L\*-Graustufen nach Bild D3W-130-0** Vallen and an and allen and **an and allen and allen and allen and allen and allen and allen and the COV** Days and a state of the COV Days and a Sind die 16 Stufen in der oberen Reihe unterscheidbar?<br>Wenn Nein: Wieviel Stufen sind unterscheibar? von den gegebenen 16 Stufen: **Ja/Nein Dokumentation von Dateiformat, Hard- und Software für diese Prüfung: PDF-Datei:**http://130.149.60.45/farbmetrik/OG58/OG58L0NP.PDF **unterstreiche Ja/Nein PS-Datei:** http://130.149.60.45/farbmetrik/OG58/OG58L0NA.PS **oder unterstreiche Ja/Nein** and **Für visuelle Bewertung der Display** (Monitor, Daten-Projektor)-Ausgabe and the track of the track of the track of the track of the track of the track of the track of the track of the track of the track of the track of

**benutztes Rechner-Betriebssystem:**

Wenn Nein: Wieviel Stufen sind unterscheibar?

Prüfung mit Vergrößerungsglas (6x),

**Prüfung der 14 CIE-Prüffarben nach Bild D3W**-130-0

nur eines von Windows/Mac/Unix/anderes und Version:.................................

**Die Beurteilung ist für die Geräteausgabe: unterstreiche Monitor/Datenprojektor/Drucker** Geräte-Modell, -Treiber und -Version:...................... **Geräteausgabe mit PDF/PS-Datei: unterstreiche PDF-/PS-Datei**

**Für Geräteausgabe mit PDF-Datei OG58L0NP.PDF:** entweder PDF-Dateitransfer "download, copy" nach PDF-Gerät.................................

der CIE-Testfarben und der 16 Graustufen innerhalb des Bildes, zum Beispiel "weniger Kontrast":

....................................................................................................................................................................................... ....................................................................................................................................................................................... ....................................................................................................................................................................................... ....................................................................................................................................................................................... .......................................................................................................................................................................................

Ist der Auflösungsdurchmesser < 6 mm? Ja/Nein Ja/Nein Ja/Nein Ja/Nein Ja/Nein

Auflösungsdurchmesser: ........ mm ........ mm ........ mm ........ mm ........ mm

*W−R*<sub>d</sub> *W−G*<sub>d</sub> *W−B*<sub>d</sub> *W−N W−Z* 

oder mit Rechnersystem-Interpretation durch "Display-PDF":.................................

## oder mit Software, z. B. Ghostscript und Version:................................. **Für Geräteausgabe mit PS-Datei OG58L0NA.PS:**

entweder PS-Dateitransfer "download, copy" nach PS-Gerät................................. oder mit Rechnersystem-Interpretation durch "Display-PS":................................. oder mit Software, z. B. Ghostscript und Version:................................. oder mit Software, z. B. Mac-Yap und Version:.................................

Spezielle Anmerkungen:

......................................................................

......................................................................

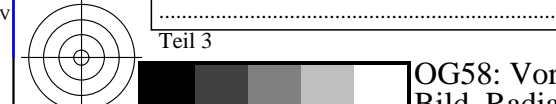

-8

Teil 3 OG580−7N-130-1

C M Y  $\overline{O}$ L V  $\frac{1}{2}$  -8  $\frac{1}{2}$  -8 OG58: Vordruck A für Prüfvorlage 4 nach ISO 15775; 1MR, DH Eingabe: *rgb (−>rgb\**d*) setrgbcolor* Bild, Radiale Gitter, 16-stufige Farbreihen, Landoltringe Ausgabe 130-1:  $g_{P}$ =1.0;  $g_{N}$ =1.0

OG58/OG58L0NA.PDF /.PS, Seite 1/8, FF\_LM: *rgb−>rgb<sub>d</sub>*; 1MR, DH *C*y<sub>8</sub> (288:1): *g*p=1.0; *gN*=1.0 http://130.149.60.45/~farbmetrik/OG58/OG58F1P1.PDF /.PS

Prüfung der Auflösung der Radialgitter *W−R<sub>d</sub>, W−G<sub>d</sub>, W−B*<sub>d</sub> nach Bild D2W-130-0 (B) and the Martial Movem Martial Dal Mein Jarlien Jarlien Jarlien Jarlien Jarlien Jarlien Jarlien Jarlien Jarlien Jarlien Jarlien Jarlie oder mit Software, z. B. Adobe-Reader/-Acrobat und Version:................................. L M Teil 2 OG581−3N-130-1 **Prüfung von Schrift und Landoltringen in vier Größen nach Bild D5W**-130-0 Ist die Erkennungshäufigkeit > 50% für Schriftzeichen (min. 17 von 32) und für Landoltringe (min. 5 von 8)? Relative Größe Schriftzeichen Ringe *N* Ringe *R*<sub>d</sub> Ringe *G*<sub>d</sub> Ringe *B*<sub>d</sub> 10 *Ja/Nein Ja/Nein Ja/Nein Ja/Nein Ja/Nein Ja/Nein* 10 Ja/Nein Ja/Nein Ja/Nein Ja/Nein Ja/Nein 8 Ja/Nein Ja/Nein Ja/Nein Ja/Nein Ja/Nein 6 Ja/Nein Ja/Nein Ja/Nein Ja/Nein Ja/Nein 4 Ja/Nein Ja/Nein Ja/Nein Ja/Nein Ja/Nein Prüfung der Erkennungshäufigkeit der Landoltringe *W−R*<sub>d</sub>, *W−G*<sub>d</sub>, *W−B*<sub>d</sub> und *W−N* nach Bildern **D6W**-130-0 **und D7W**-130-0 Ist die Erkennungshäufigkeit der Landoltringe > 50% (min. 5 von 8)? Farbreihe *W−R*<sub>d</sub> Farbreihe *W−B*<sub>d</sub> Farbreihe *W−B*<sub>d</sub> Farbreihe *W−N*<br>Umfeld – Ring Umfeld – Ring Umfeld – Ring *Lemen* y Umfeld − Ring Umfeld − Ring Umfeld − Ring Umfeld – Ring Umfeld – Ring Umfeld – Ring Umfeld – Ring Umfeld – Ring Umfeld – Ring Umfeld – Ring Umfeld – Ring Umfeld – Ring Umfeld – Ring Umfeld – Ring Umfeld – Ring Umfeld – Ja/Nein Ja/Nein Ja/Nein Ja/Nein Ja/Nein Ja/Nein Ja/Nein Ja/Nein Ja/Nein Ja/Nein Ja/Nein Ja/Nein Ja/Nein Ja/Nein Ja/Nein Ja/Nein Ja/Nein Ja/Nein Ja/Nein Ja/Nein Ja/Nein Ja/Nein Ja/Nein *Anmerkung: Bei Tageslichtbürobeleuchtung ist der Kontrastbereich oft:* **Dokumentation der Beurteiler-Farbseheigenschaften für diese Prüfung:** Der Beurteiler hat **normales** Farbsehen nach einer Prüfung: **unterstreiche Ja/Nein** entweder nach DIN 6160:1996 mit Anomaloskop nach Nagel oder mit Farbpunkt-Prüftafeln nach *Ishihara* **unterstreiche Ja/unbekannt** oder mit, bitte nennen:............................................ **unterstreiche Ja/unbekannt** Büro-Arbeitsplatz-Beleuchtung ist Tageslicht (bedeckter/Nordhimmel) **unterstreiche Ja/Nein PDF-Datei:**http://130.149.60.45/farbmetrik/OG58/OG58F1P2.PDF **unterstreiche Ja/Nein PS-Datei:** http://130.149.60.45/farbmetrik/OG58/OG58F1P2.PS **unterstreiche Ja/Nein Bild A7**-130-2: **Kontastbereich:** (>F:0) (F:0) (E:0) (D:0) (C:0) (A:0) (9:0) (7:0) (5:0) (3:0) (<3:0) vergleiche Normdruckausgabe nach ISO/IEC 15775 mit Bereich F:0 **unterstreiche Bereich** *am Display zwischen: >F:0 und E:0 (Monitor), D:0 und 3:0 (Datenprojektor)* **Nur für optionale farbmetrische Kennzeichnung mit PDF/PS-Dateiausgabe PDF-Datei:** http://130.149.60.45/farbmetrik/OG58/OG58F1P2.PDF **Bild A7**-130-2 **unterstreiche Ja/Nein PS-Datei:** http://130.149.60.45/farbmetrik/OG58/OG58F1P2.PS

Falls Nein: Wieviel Stufen sind unterscheidbar?von 16 Stufen sind es:

Falls Nein: Wieviel Stufen sind unterscheidbar?von 16 Stufen sind es: ............ Stufen

*W−N* Weiß − Schwarz: Sind alle Stufen unterscheidbar? **Ja/Nein**

**Bild A7**-130-2 **oder unterstreiche Ja/Nein**

CIE-Normlichtart D65, CIE-2-Grad-Beobachter, CIE-45/0-Geometrie **unterstreiche Ja/Nein**

-6

TUB-Material: Code=rha4ta

Code=rha4ta

-6

Anwendung für Ausgabe von Displays: Monitor- oder Datenprojektor-System

TUB-Registrierung: 20110801-OG58/OG58L0NA.TXT /.PS

**Farbmetrische Kennzeichnung mit PS-Datei für Farben der Spalten A bis T** Ersatz der CIELAB-Daten in Datei www.ps.bam.de/Dg17/10L/L17g00NP.PS und Transfer der PS-Datei L17g00NP.PS in PDF-Datei L17g00NP.PDF **unterstreiche Ja/Nein** Wenn Nein, bitte andere Methode beschreiben: .............................. V C

Teil 4 OG581−7N-130-1

**Farbmessung und Kennzeichnung für:**

Wenn Nein, bitte andere Parameter nennen: ...................................

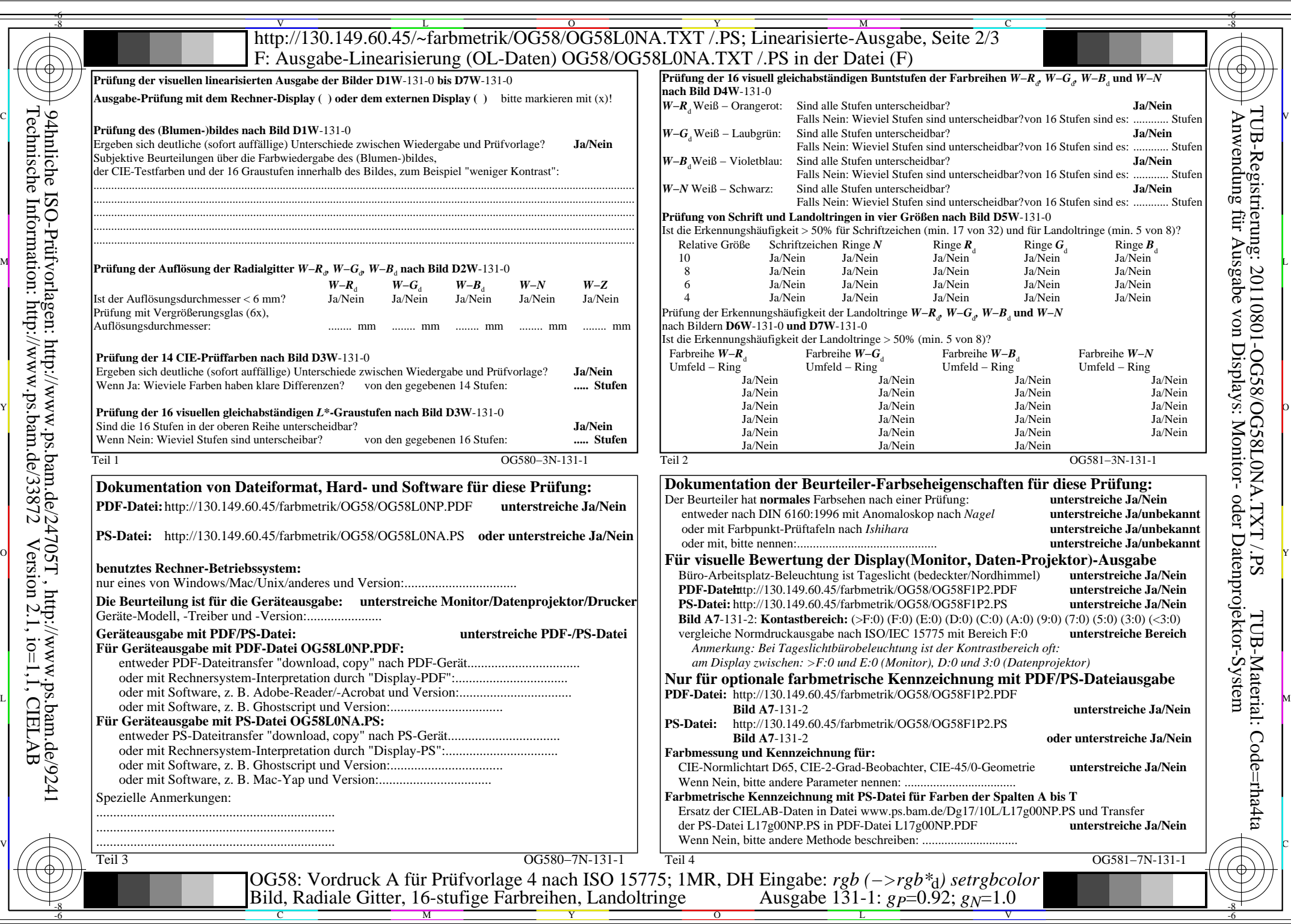

C<sub>Y7</sub> (144:1): *g*p=0.92; *g*<sub>N</sub>=1.0 http://130.149.60.45/~farbmetrik/OG58/OG58F1P1.PDF /.PS

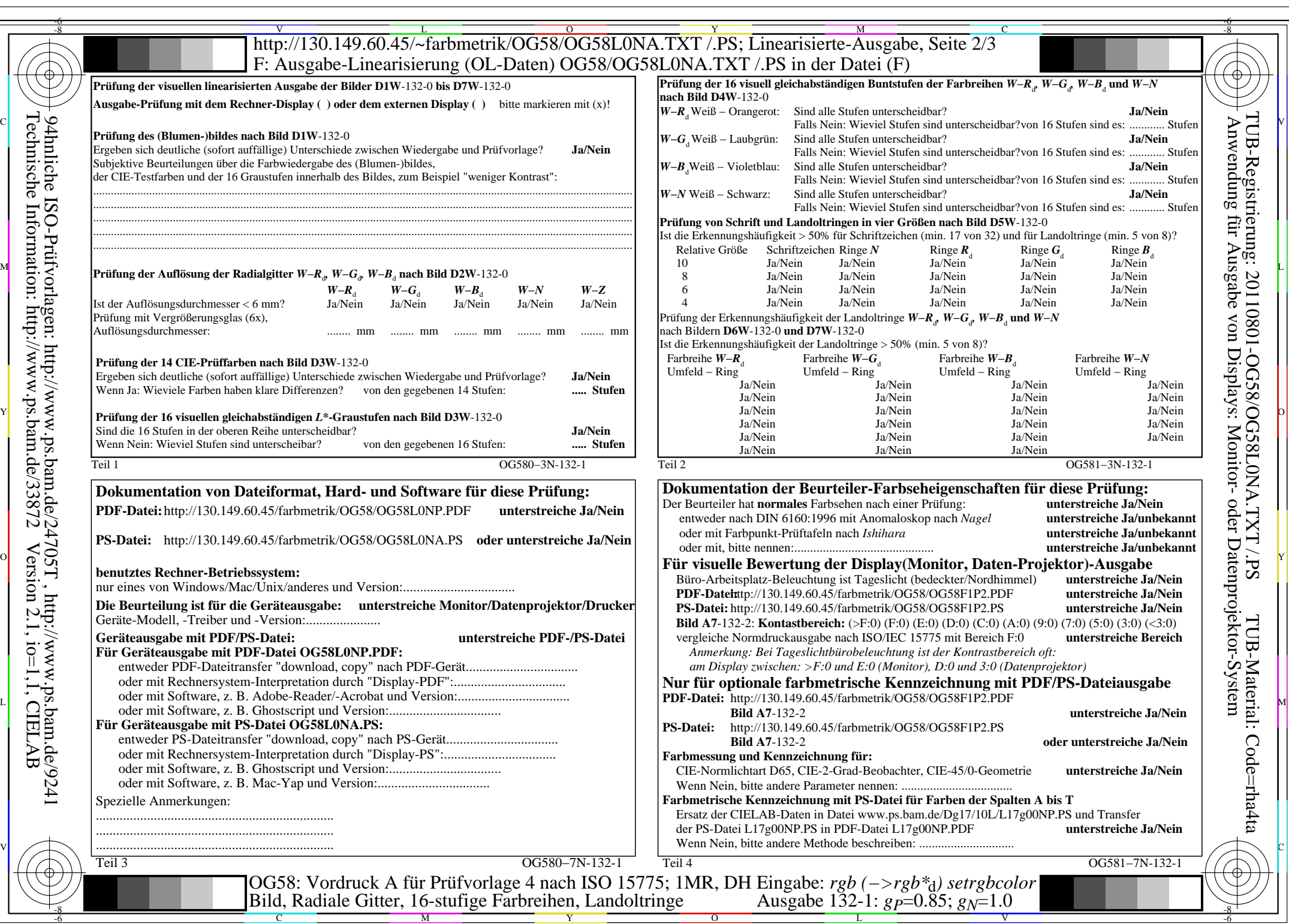

OG58/OG58L0NA.PDF /.PS, Seite 3/8, FF\_LM: *rgb−>rgb*<sub>d</sub>; 1MR, DH *C*<sub>Y6</sub> (72:1): *g*p=0.85; *g*<sub>N</sub>=1.0 http://130.149.60.45/~farbmetrik/OG58/OG58F1P1.PDF /.PS  $C_{Y6}$  (72:1): gp=0.85; g<sub>N</sub>=1.0

![](_page_3_Picture_796.jpeg)

OG58/OG58L0NA.PDF /.PS, Seite 4/8, FF\_LM: *rgb−>rgb*<sub>d</sub>; 1MR, DH *C*<sub>Y5</sub> (36:1): *g*p=0.77; *g*<sub>N</sub>=1.0 http://130.149.60.45/~farbmetrik/OG58/OG58F1P1.PDF /.PS

![](_page_4_Picture_867.jpeg)

![](_page_5_Picture_807.jpeg)

![](_page_6_Picture_801.jpeg)

OG58/OG58L0NA.PDF /.PS, Seite 7/8, FF\_LM: *rgb−>rgb*<sub>d</sub>; 1MR, DH *C*<sub>Y2</sub> (4,5:1): *g*P=0.55; *g*<sub>N</sub>=1.0 http://130.149.60.45/~farbmetrik/OG58/OG58F1P1.PDF /.PS

![](_page_7_Picture_814.jpeg)

 $C_{Y1}$  (2,25:1): *g*p=0.47; *g*<sub>N</sub>=1.0 http://130.149.60.45/~farbmetrik/OG58/OG58F1P1.PDF /.PS